#### (3) Differenzen für Mengen

Betrachte die Fixpunkt-Berechnung:

$$
x = \emptyset;
$$
  
for  $(t = F x; t \nsubseteq x; \boxed{t = F x;})$   
 $x = x \cup t;$ 

Ist *F* distributiv, könnte man sie ersetzen durch:

$$
x = \emptyset;
$$
  
for  $(\Delta = F x; \Delta \neq \emptyset; \Delta = (F \Delta) \setminus x; )$   

$$
x = x \cup \Delta;
$$

Die Funktion *F* muss jetzt nur noch für die kleineren Mengen ∆ ausgerechnet werden :-) semi-naive Iteration

Statt der Folge:  $\emptyset \subseteq F(\emptyset) \subseteq F^2(\emptyset) \subseteq ...$ berechnen wir:  $\Delta_1 \cup \Delta_2 \cup ...$ wobei:  $\Delta_{i+1} = F(F^i(\emptyset)) \backslash F^i(\emptyset)$  $= F(\Delta_i) \setminus (\Delta_1 \cup ... \cup \Delta_i)$  mit  $\Delta_0 = \emptyset$ 

Nehmen wir an, die Kosten von *F x* seien  $1 + \#x$ .

Dann summieren sich die Kosten zu:

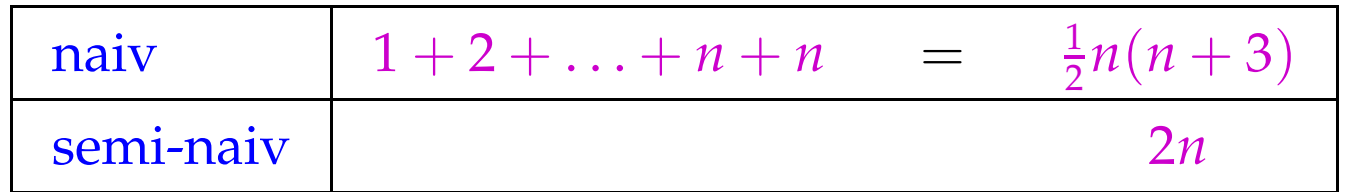

wobei *n* die Kardinalität des Ergebnisses ist.

Man spart einen linearen Faktor :-)

## **2.2 Peephole Optimierung**

Idee:

- Schiebe ein kleines Fenster über das Programm.
- Optimiere agressiv innerhalb des Fensters. D.h.:
	- $\rightarrow$  Beseitige Redundanzen!
	- $\rightarrow$  Ersetze innerhalb des Fensters teure Operationen durch billige!

#### Beispiele:

 $x = x + 1; \longrightarrow x++;$ // sofern es dafür eine spezielle Instruktion gibt :-)  $z = y - a + a; \implies z = y;$ // algebraische Umformungen :-)  $x = x;$   $\qquad \qquad \Longrightarrow$  ;  $x = 0;$   $\implies$   $x = x \oplus x;$  $x = 2 \cdot x; \longrightarrow x = x + x;$ 

## Wichtiges Teilproblem: *nop*-Optimierung

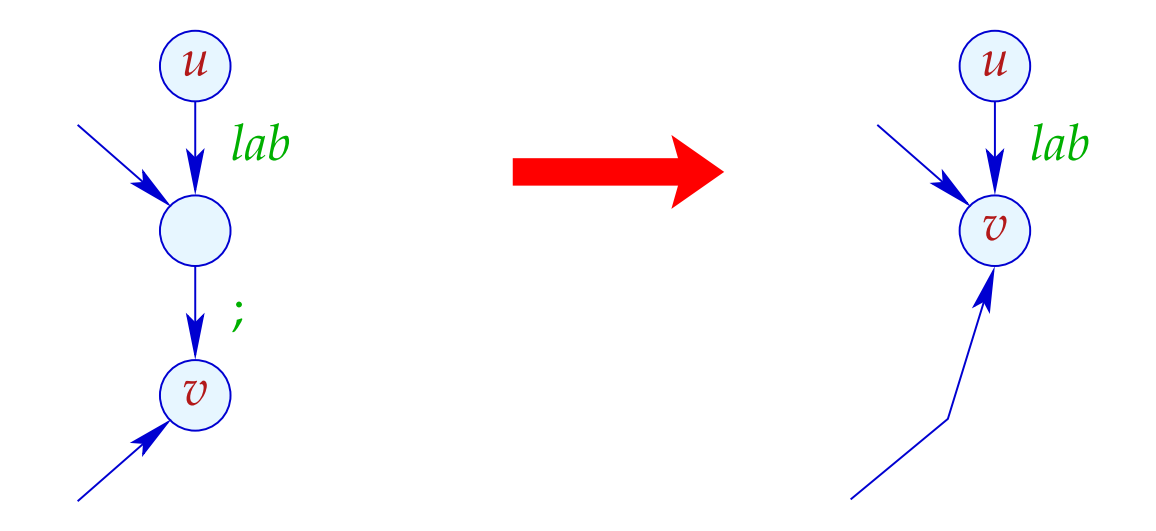

- $\rightarrow$  Ist  $(v_1, i, v)$  eine Kante, hat  $v_1$  keine weitere ausgehende Kante.
- $\rightarrow$  Folglich dürfen wir  $v_1$  und  $v$  identifizieren :-)
- → Die Reihenfolge der Identifizierungen ist egal :-))

#### Implementierung:

• Wir konstruieren eine Funktion next : *Nodes* → *Nodes* mit:

next 
$$
u = \begin{cases} \text{next } v & \text{falls } (u_j, v) \\ u & \text{sonst} \end{cases}
$$
Kante

Achtung: Diese Definition ist nur rekursiv, wenn es ;-Schleifen gibt ???

• Wir ersetzen jede Kante:

$$
(u, lab, v) \implies (u, lab, next v)
$$
  
... sofern  $lab \neq ;$ 

• Alle ;-Kanten werfen wir weg ;-)

# Beispiel:

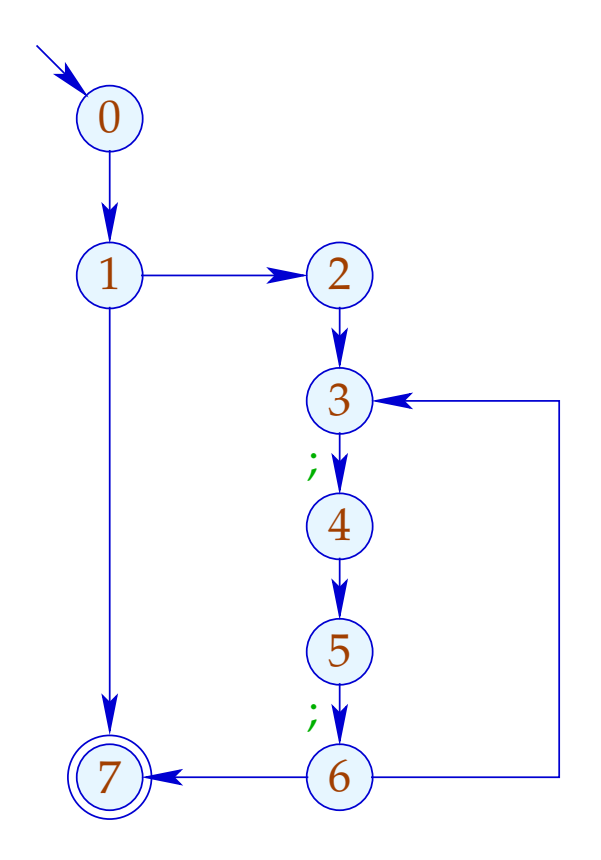

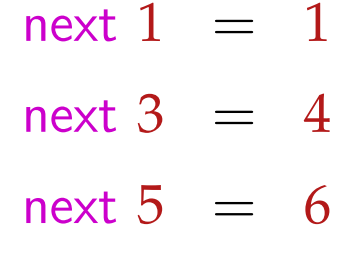

# Beispiel:

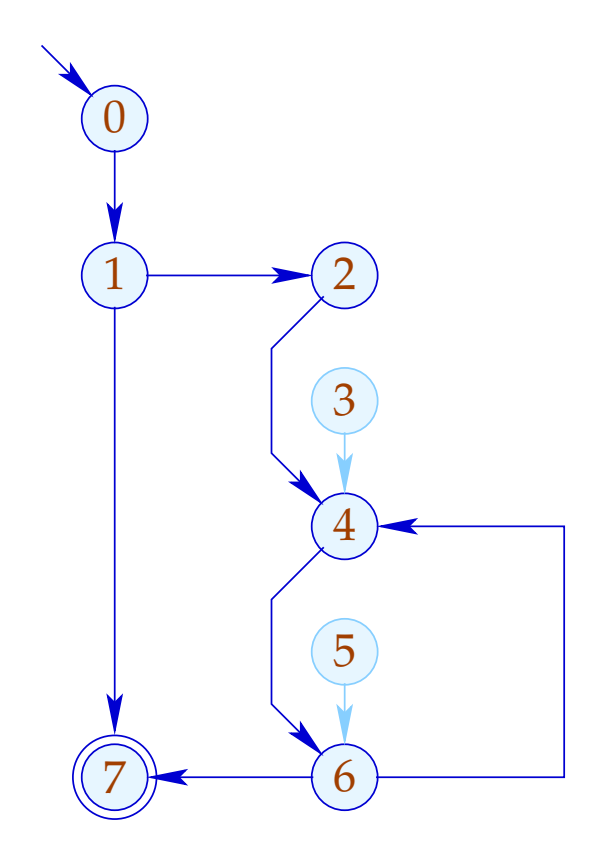

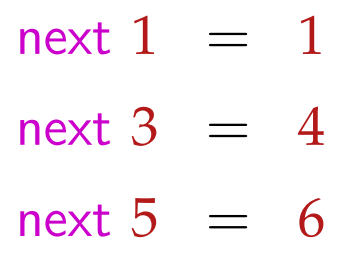

## 2. Teilproblem: Linearisierung

Der CFG muss nach der Optimierung wieder in eine lineare Abfolge von Instruktionen gebracht werden :-)

Achtung:

Nicht jede Linearisierung ist gleich gut !!!

## Beispiel:

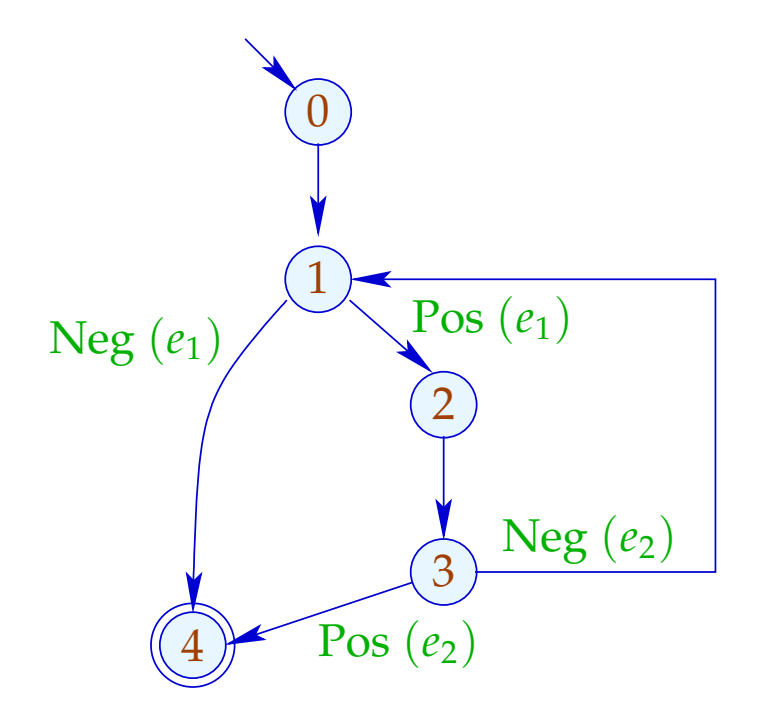

0:

- 1: if  $(e_1)$  goto 2;
- 4: halt

$$
2: | \text{Rumpf} |
$$

3: if  $(e_2)$  goto 4; goto 1;

Schlecht: Der Schleifen-Rumpf wird angesprungen :-(

## Beispiel:

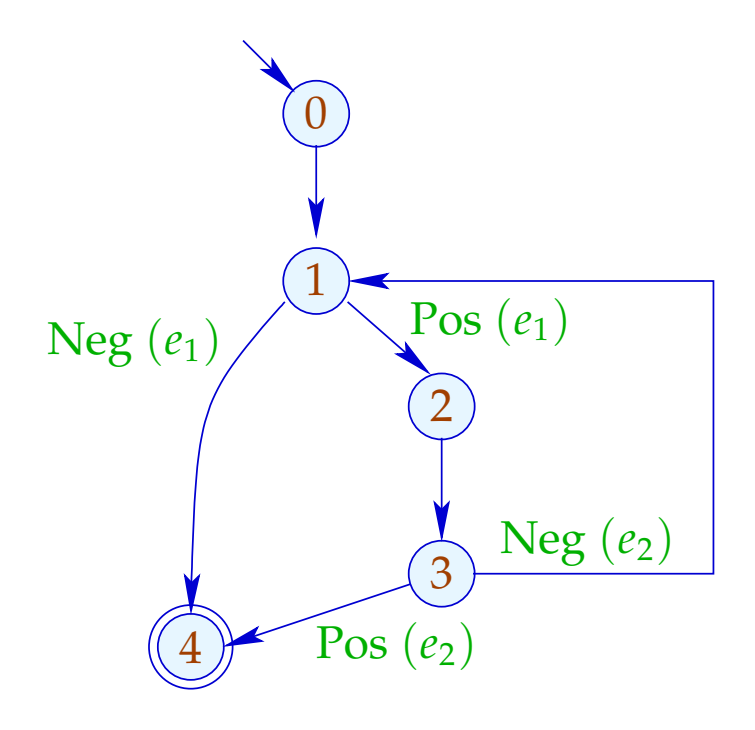

- 0:
- 1: if  $(!e_1)$  goto 4;
- 2: Rumpf
- 3: if  $(!e_2)$  goto 1;
- 4: halt

// besseres Cache-Verhalten :-)

#### Idee:

- Gib jedem Knoten eine Temperatur!
- Springe stets zu
	- (1) bereits behandelten Knoten;
	- (2) kälteren Knoten.
- Temperatur ≈ Schachtelungstiefe

Zur Berechnung benutzen wir den Prädominator-Baum und starke Zusammenhangskomponenten ...

## ... im Beispiel:

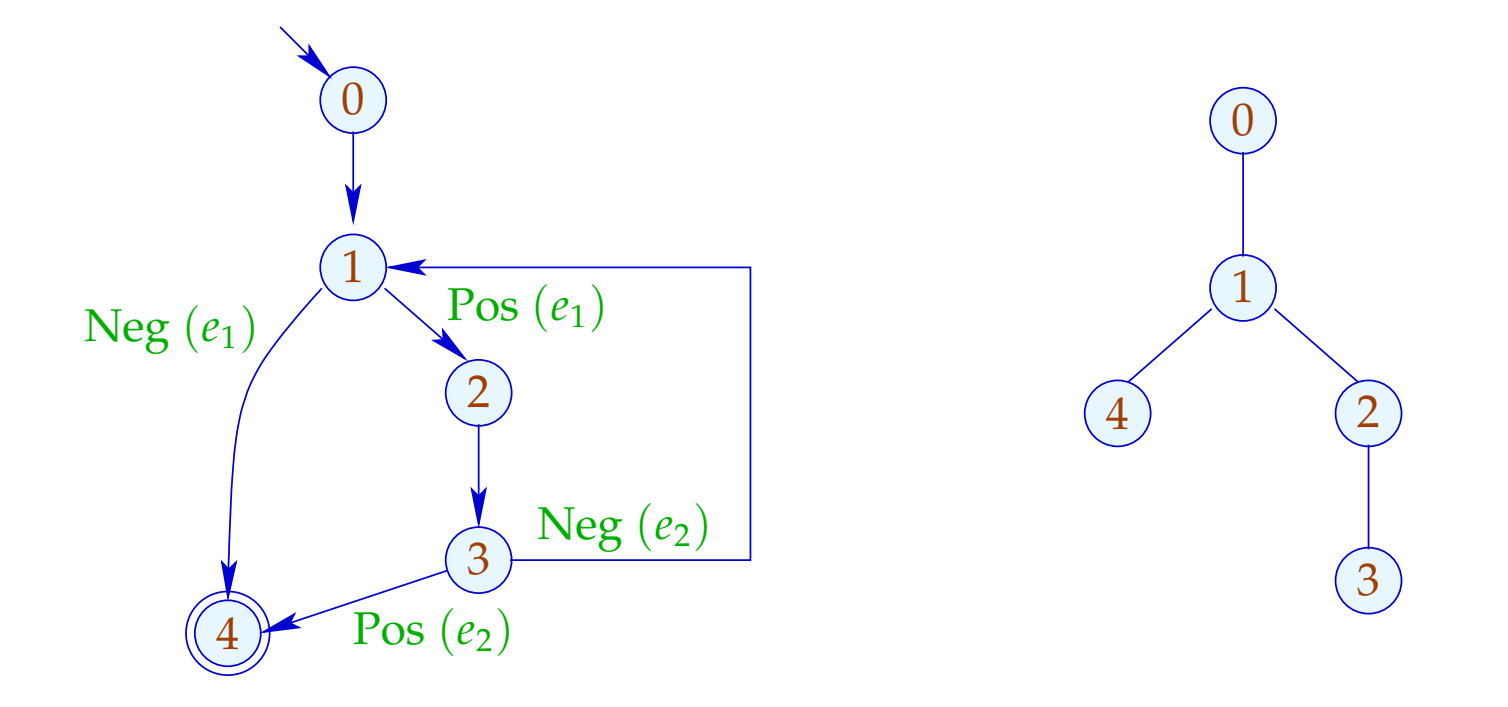

Der Teilbaum mit Rücksprung ist heißer ...

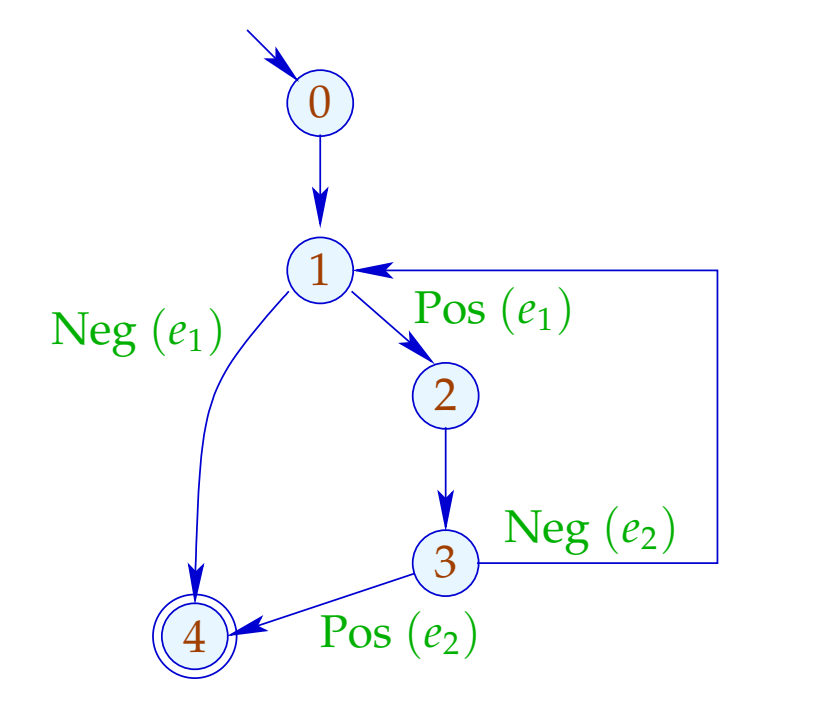

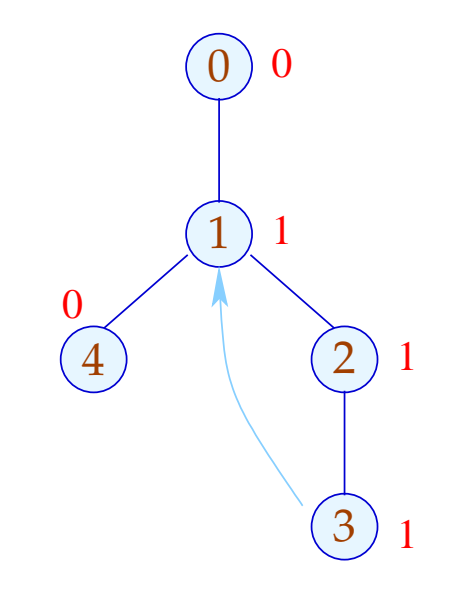

## Komplizierteres Beispiel:

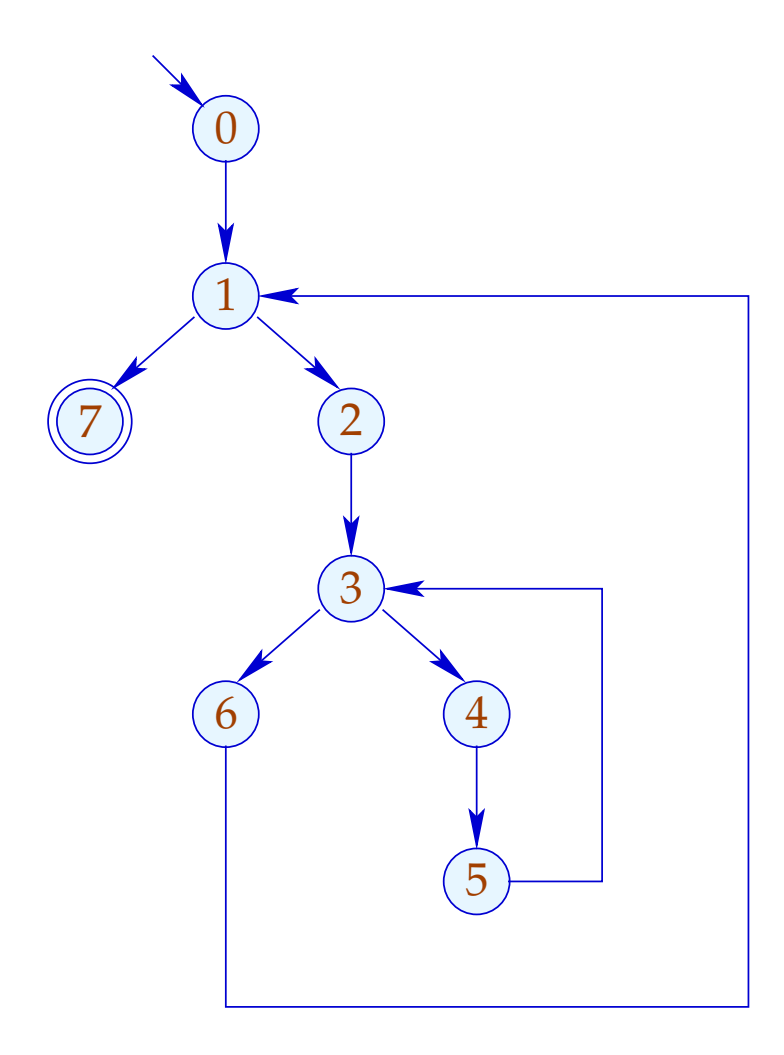

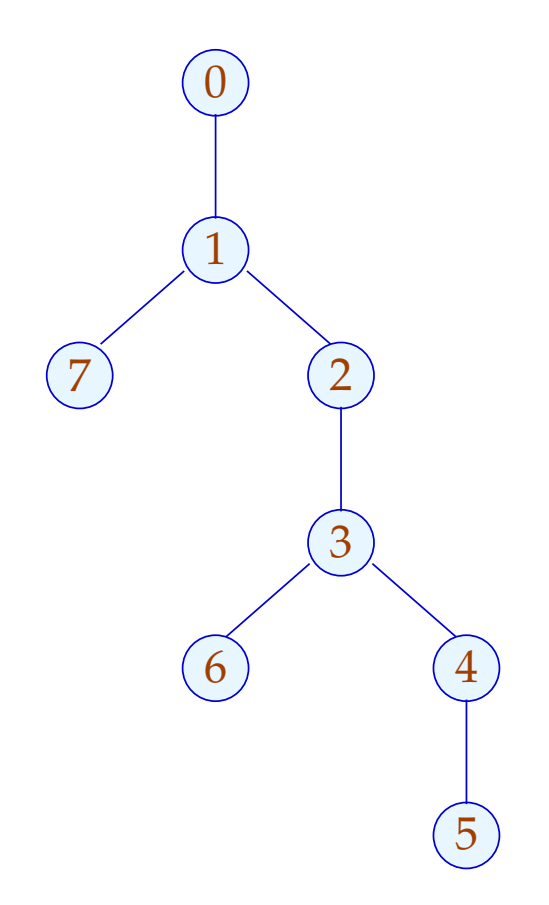

## Komplizierteres Beispiel:

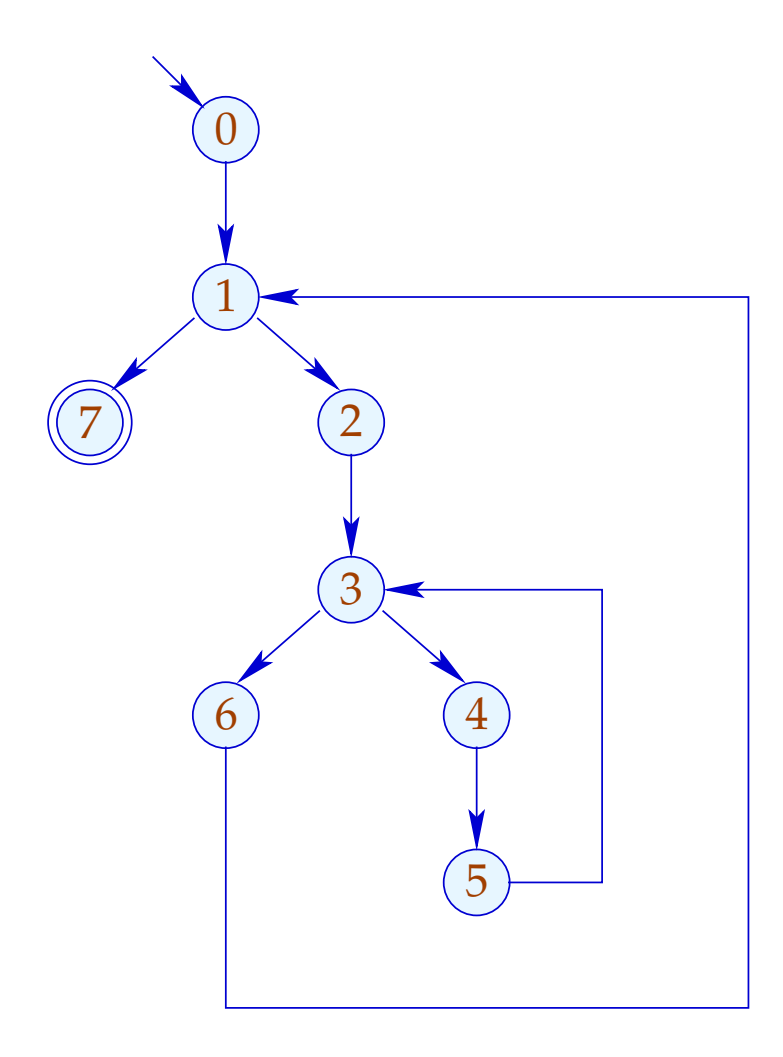

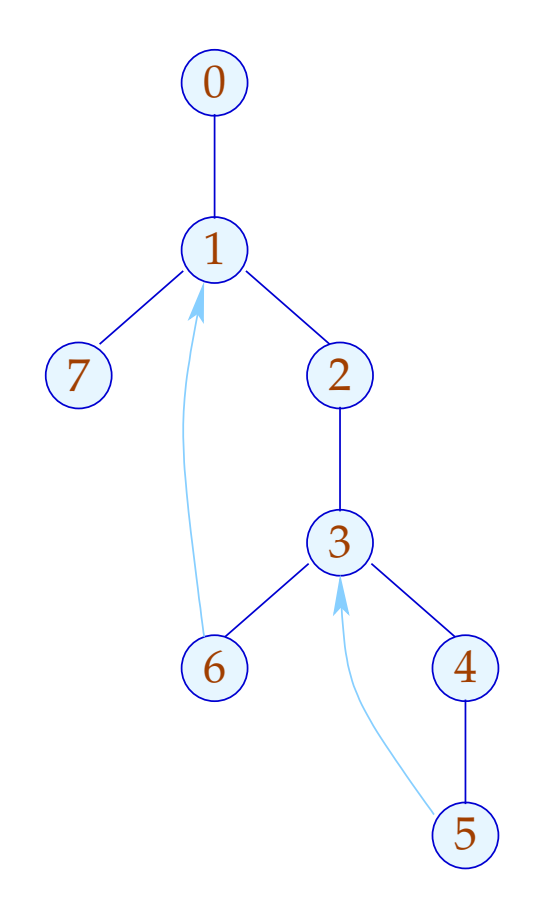

## Komplizierteres Beispiel:

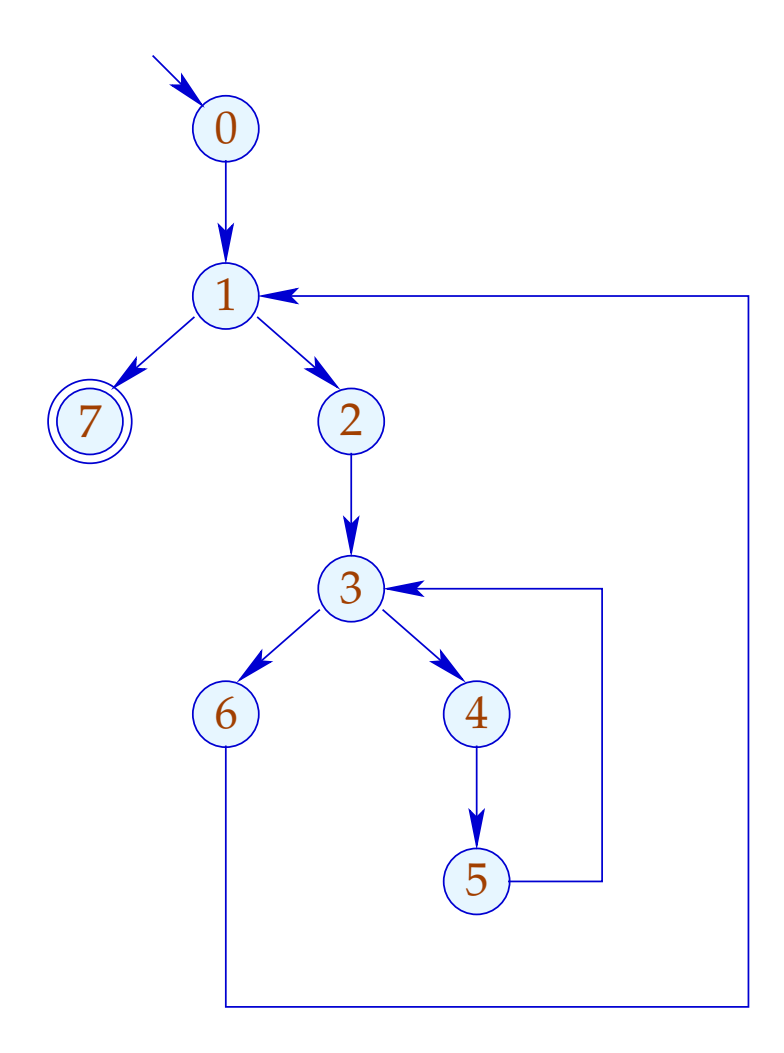

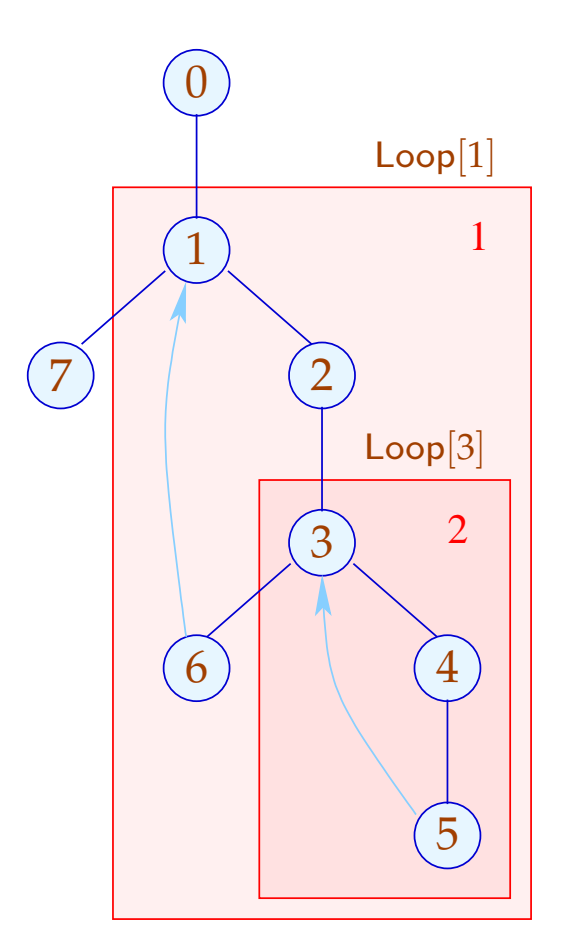

Unsere Definition von Loop sorgt dafür, dass (erkannte) Schleifen geschachtelt auftreten :-)

Sie ist auch für do-while-Schleifen mit breaks vernünftig...

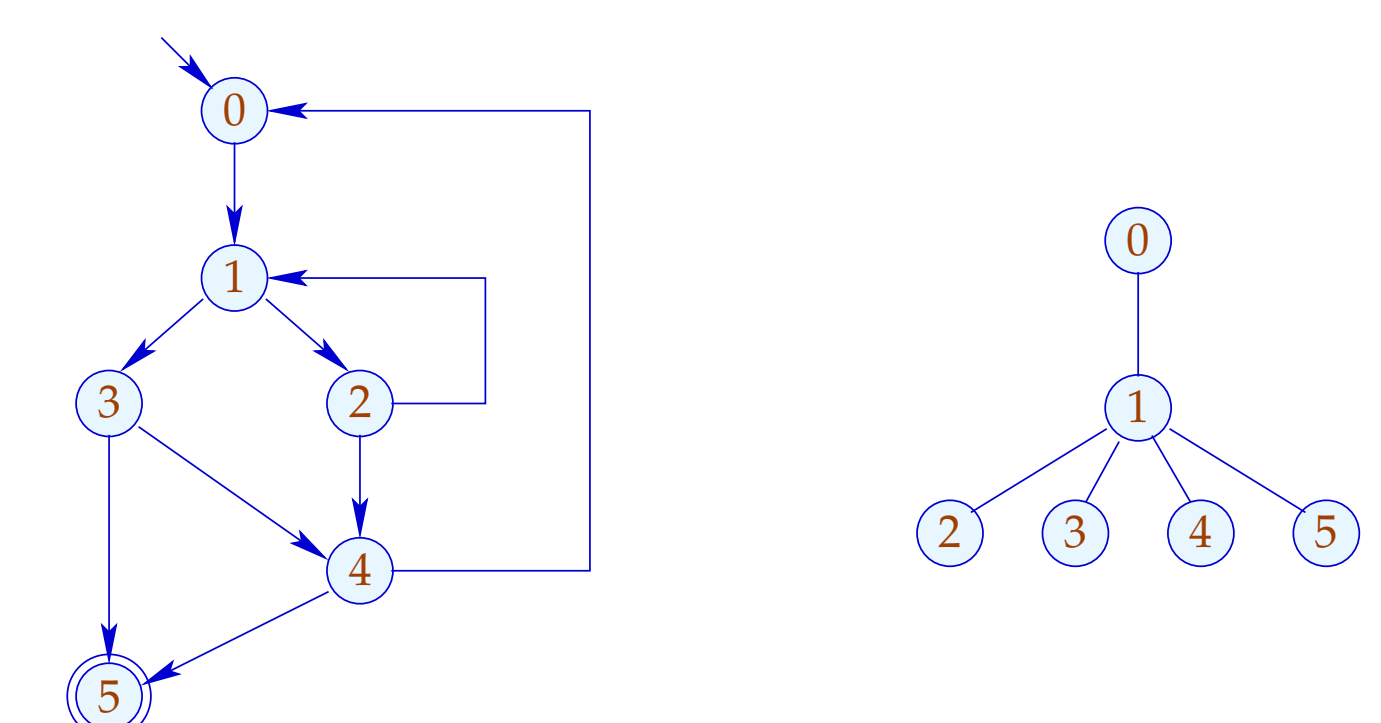

Unsere Definition von Loop sorgt dafür, dass (erkannte) Schleifen geschachtelt auftreten :-)

Sie ist auch für do-while-Schleifen mit breaks vernünftig...

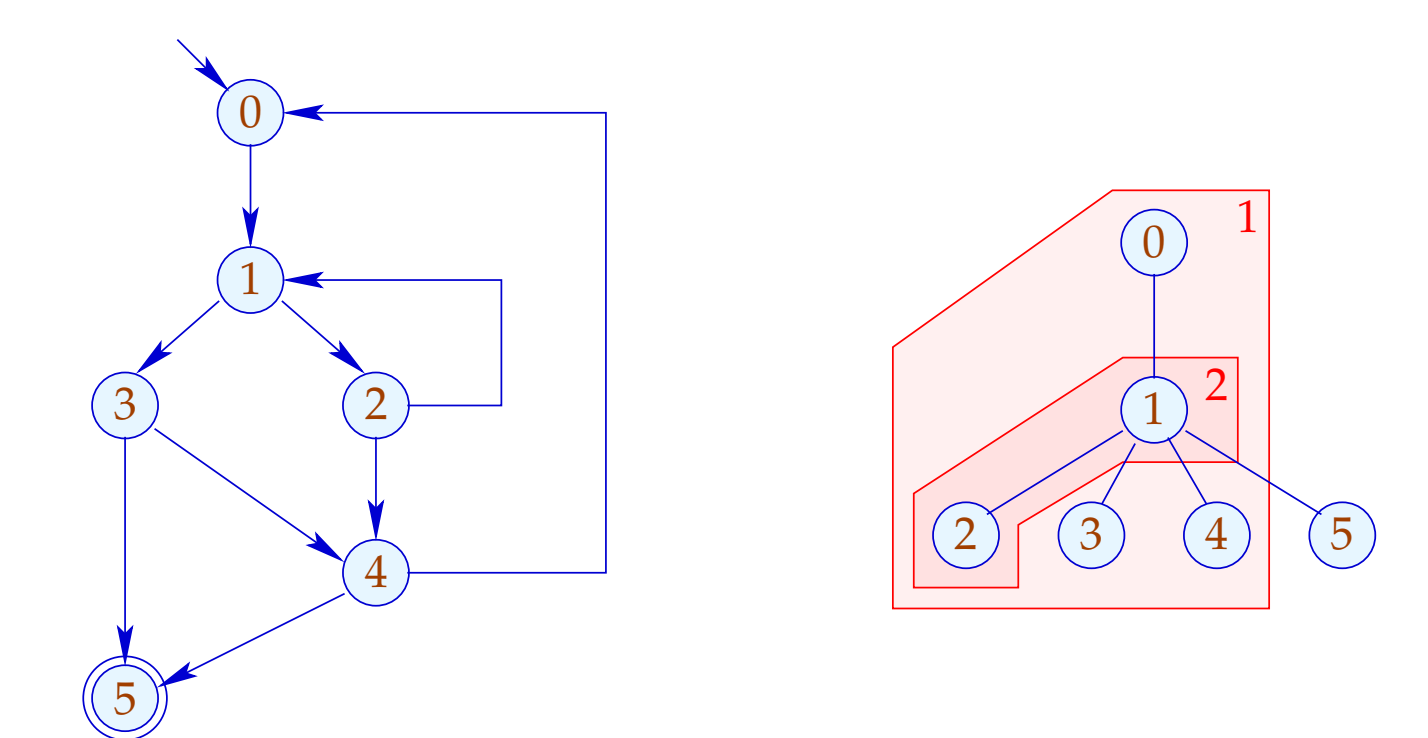

## Zusammenfassung: Das Verfahren

- (1) Ermittlung einer Temperatur für jeden Knoten;
- (2) Prä-order-DFS über den CFG;
	- $\rightarrow$  Führt eine Kante zu einem Knoten, für den wir bereits Code erzeugt haben, fügen wir einen Sprung ein.
	- $\rightarrow$  Hat ein Knoten zwei Nachfolger unterschiedlicher Temperatur, fügen wir einen Sprung zum kälteren der beiden ein.
	- $\rightarrow$  Hat ein Knoten zwei gleich warme Nachfolger, ist es egal  $;-$

### **2.3 Funktionen**

Wir erweitern unsere Mini-Programmiersprache um Funktionen und Funktions-Aufrufe. Dazu führen wir neue Statements ein:

 $\mathsf{ret} = f(b_1, \ldots, b_k);$  return *e*; Jede Funktion *f* besitzt eine Definition: *f* (*a*1, . . . , *an*) { *stmt*<sup>∗</sup> } // *a<sup>i</sup>* formale Parameter // *b<sup>i</sup>* aktuelle Parameter

// ret Register für Rückgabewert

Die Programm-Ausführung startet mit dem Aufruf einer (parameterlosen) Funktion main () .

## Beispiel:

main  $() \{$  $b_1 = 2;$ ret  $= f(b_1)$ ;  $M[17] = \textsf{ret};$   $\qquad \qquad \textsf{ret} = f(b_1);$ return 0; } *f* (*a*1) { if  $(a_1 \leq 1)$  return 1;  $b_1 = a_1 - 1;$ return  $a_1 \cdot$  ret; }

Solche Programme lassen sich durch eine Menge von CFGs darstellen: einem für jede Funktion ...

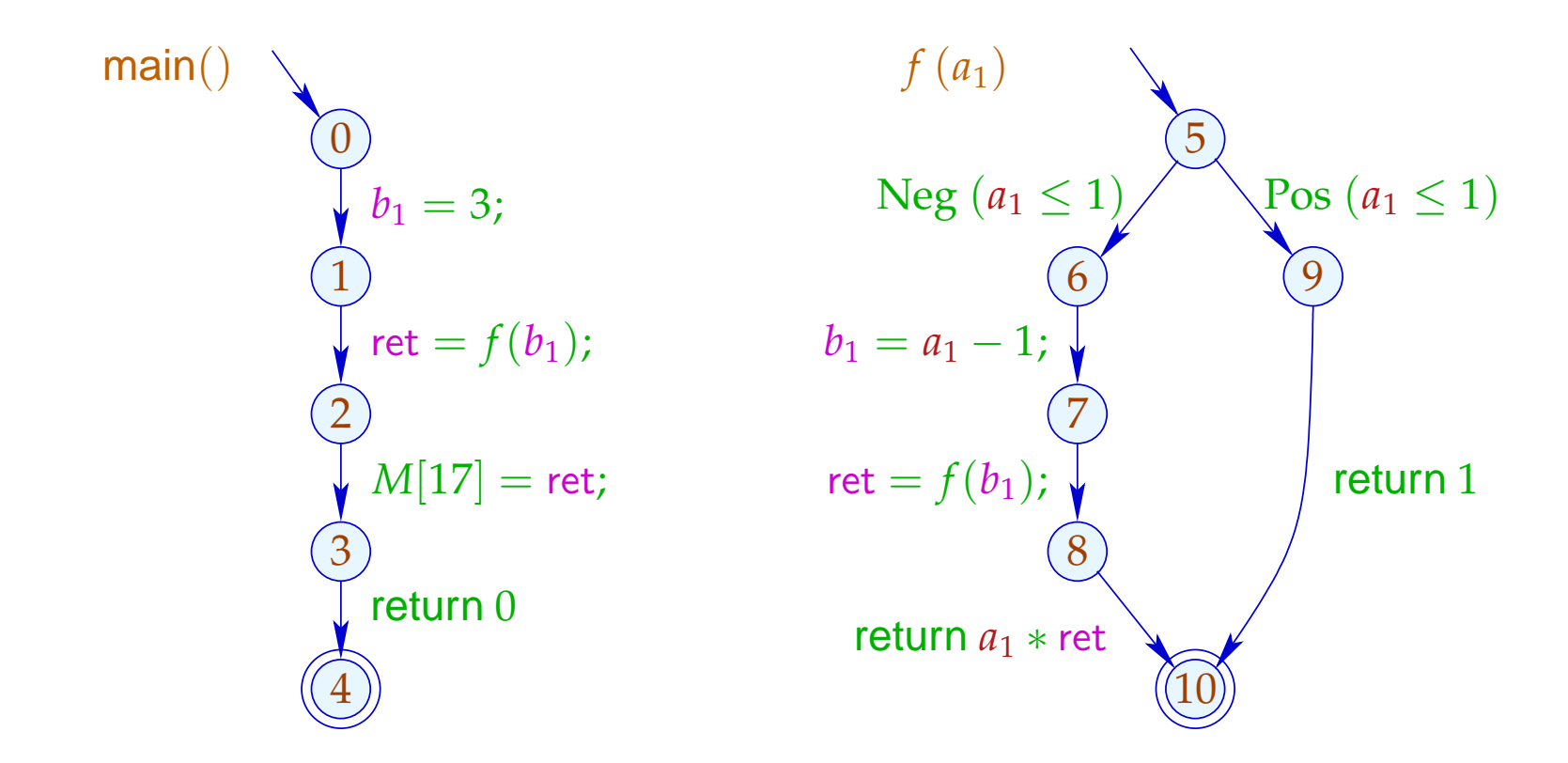

Um solche Programme zu optimieren, benötigen wir eine erweiterte operationelle Semantik ;-)

Programm-Ausführungen sind nicht mehr Pfade, sondern Wälder:

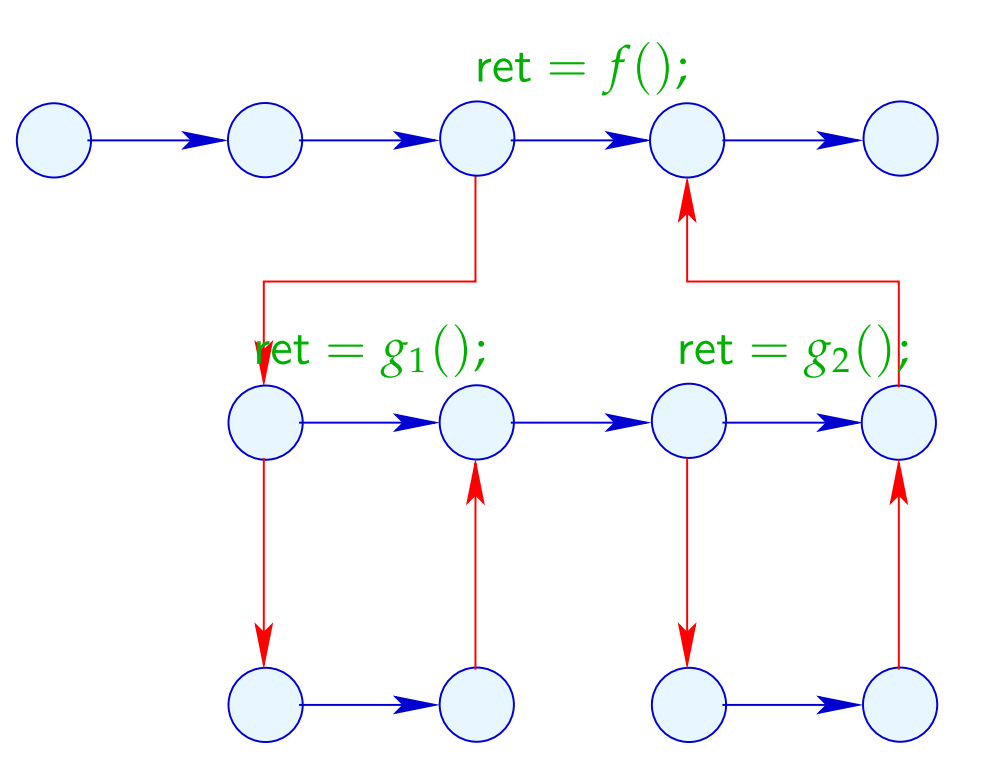

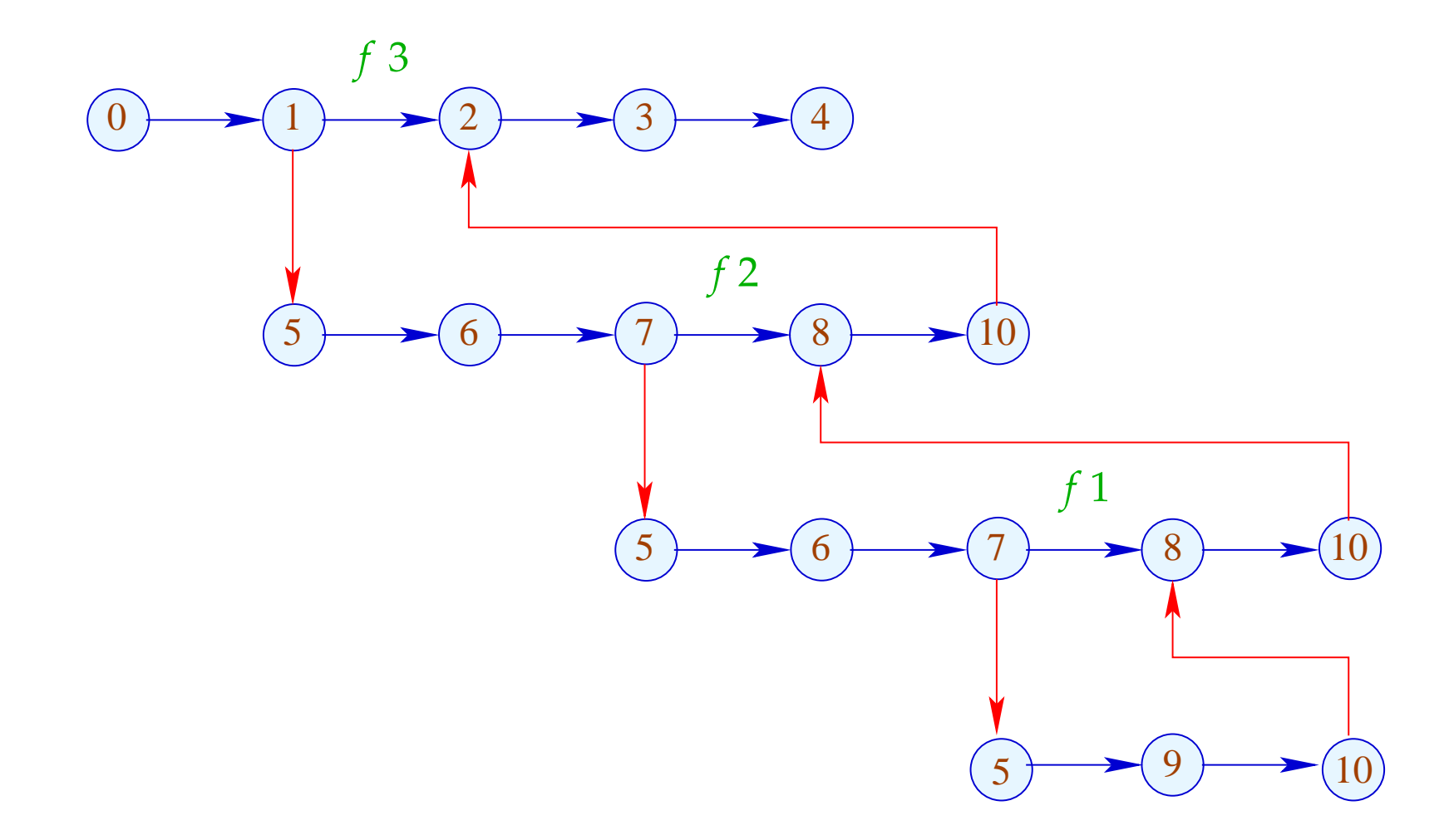

Die Funktion  $\lceil . \rceil$  erweitern wir auf Berechnungs-Wälder *w* :  $[[w]] : (Vars \to \mathbb{Z}) \times (\mathbb{N} \to \mathbb{Z}) \to (Vars \to \mathbb{Z}) \times (\mathbb{N} \to \mathbb{Z})$ 

Für einen Aufruf  $k = (u, \text{ret} = f(b_1, \ldots, b_k); v)$  müssen wir:

• die Anfangwerte der lokalen Variablen ermitteln:

$$
\text{enter } \rho \ x = \begin{cases} \ \rho \ b_i & \text{falls } \ x = a_i \\ \ 0 & \text{sonst} \end{cases}
$$

• ... den berechneten Rückgabe-Wert in ret ablegen: combine  $(\rho_1, \rho_2) = \rho_1 \oplus {\text{ret}} \rightarrow \rho_2 \text{ ret}$ 

• ... dazwischen den Berechnungs-Wald der Funktion auswerten:

$$
\begin{aligned} \llbracket k \langle w \rangle \rrbracket \; (\rho, \mu) &= \\ & \quad \text{let} \; (\rho_1, \mu_1) = \llbracket w \rrbracket \; (\text{enter } \rho, \mu) \\ & \quad \text{in} \quad (\text{combine } (\rho, \rho_1), \mu_1) \end{aligned}
$$

Ein Return  $k = (u,$  return  $e, v$  ist eine Zuweisung an ret :  $\llbracket k \rrbracket (\rho, \mu) = (\rho \oplus {\text{ret}} \mapsto {\text{rel}} \rho), \mu)$ 

## Achtung:

- $\|\omega\|$  ist i.a. nur partiell definiert :-)
- Die Benutzung von speziellen Registern *a<sup>i</sup>* , *b<sup>i</sup>* , ret repräsentiert eine bestimmte Aufruf-Konvention.
- Die normale operationelle Semantik arbeitet mit Konfigurationen, die Aufrufkeller verwalten.
- Berechnungs-Wälder eignen sich aber besser zur Konstruktion von Analysen und Korrektheitsbeweisen :-)
- Es ist eine lästige (aber nützliche) Aufgabe, die Äquivalenz der beiden Ansätze zu zeigen ...

## Konfigurationen:

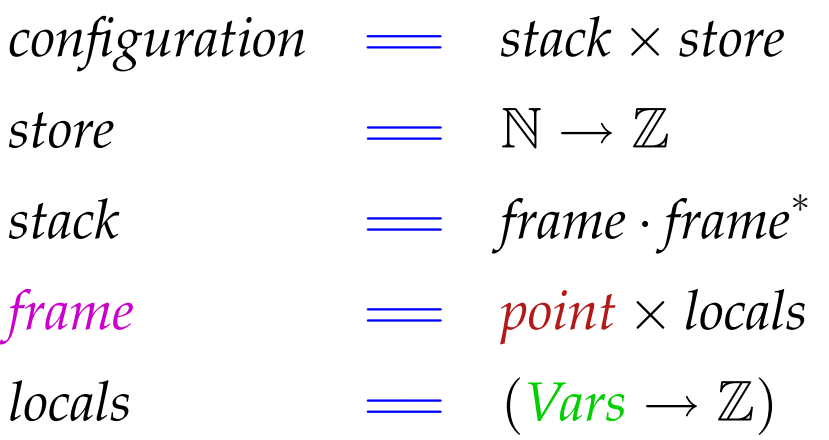

Ein *frame* (Kellerrahmen) beschreibt den lokalen Berechnungszustand innerhalb eines Funktionsaufrufs :-) Den Rahmen des aktuellen Aufrufs schreiben wir links.

Berechnungsschritte beziehen sich auf den aktuellen Aufruf :-) Zusätzlich benötigte Arten von Schritten:

$$
\begin{array}{lll}\n\text{Aufruf} & k = (u, \text{ret} = f(b_1, \dots, b_k); v) : \\
\left( \boxed{(u, \rho)} \cdot \sigma, \mu \right) & \implies \left( \boxed{(u_f, \text{enter } \rho) \cdot (v, \rho)} \cdot \sigma, \mu \right) \\
& u_f & \text{Anfangspunkt von } f\n\end{array}
$$

Rückkehr:

$$
\left( \boxed{(r_f, \rho_2) \cdot (\nu, \rho_1)} \cdot \sigma, \mu \right) \implies \left( \boxed{(v, \text{combine}(\rho_1, \rho_2))} \cdot \sigma, \mu \right)
$$
\n
$$
r_f \quad \text{Endpunkt von} \quad f
$$

$$
\begin{array}{ll}\n\text{Rückgabe:} & k = (u, \text{return } e, v) : \\
\left(\boxed{(u, \rho)} \cdot \sigma, \mu\right) & \implies \left(\boxed{(v, \rho \oplus \{\text{ret} \mapsto \llbracket e \rrbracket \, \rho\})} \cdot \sigma, \mu\right)\n\end{array}
$$

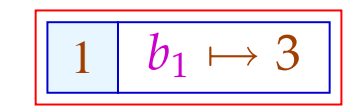

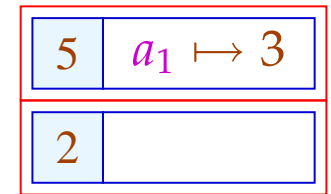

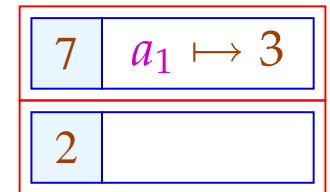

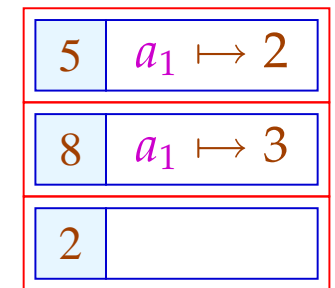

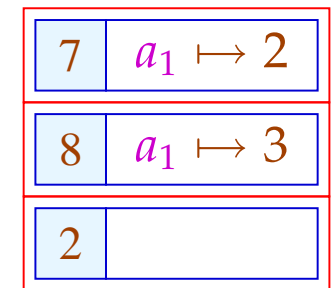

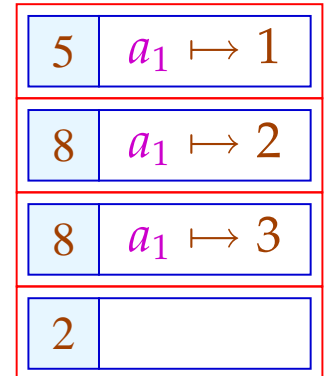

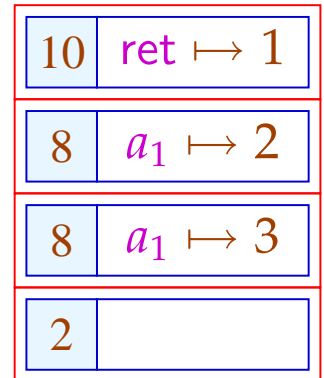

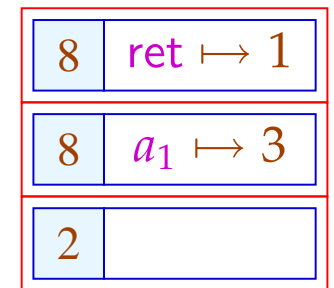

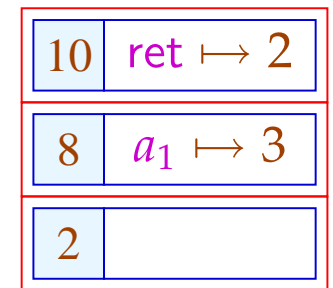

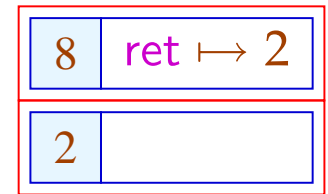

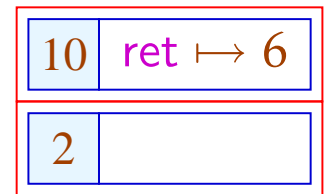

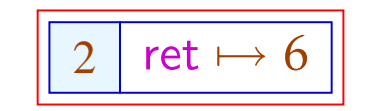